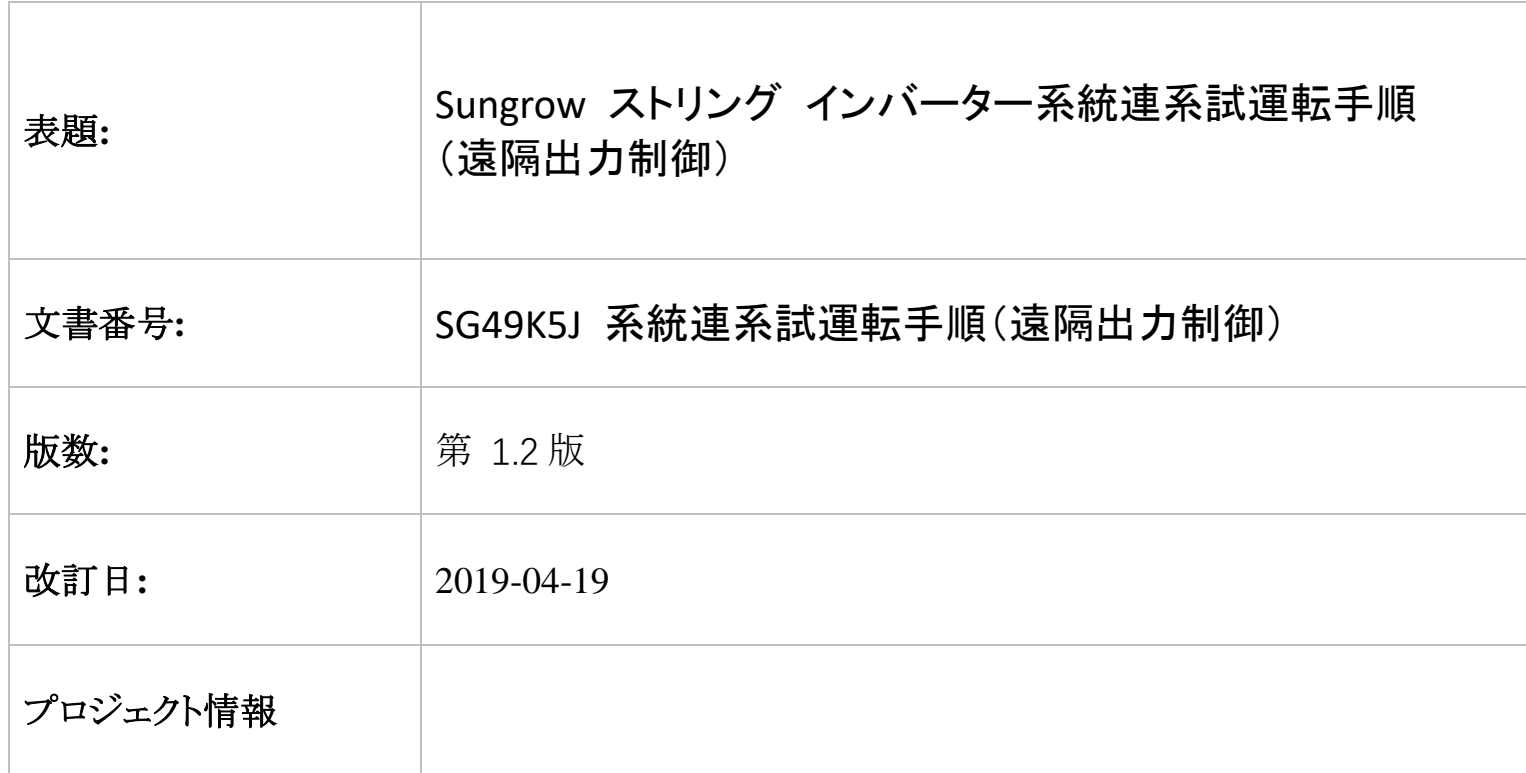

# **Sungrow** ストリング インバーター系統連系試運転手順

### ● 本書について

本書では、SG49K5J 製品の系統連系試運転手順における主要なプロセスについて説明します。記載されていない 項目については、ユーザー マニュアルまたは関連する個別のマニュアルを参照してください。

#### **1** 安全上の注意事項………ユーザー マニュアル **(**項目 **1)** を参照してください。

**2** 構造について……………ユーザー マニュアル **(**項目 **3** ~ **6)** を参照してください。

#### **3** 系統動作デバッグ プロセス

手順 **1:** 以下に示すように、<遠隔出力制御>に関するの を設定します。赤色でマークされたパラメーターを変更 する必要があります。

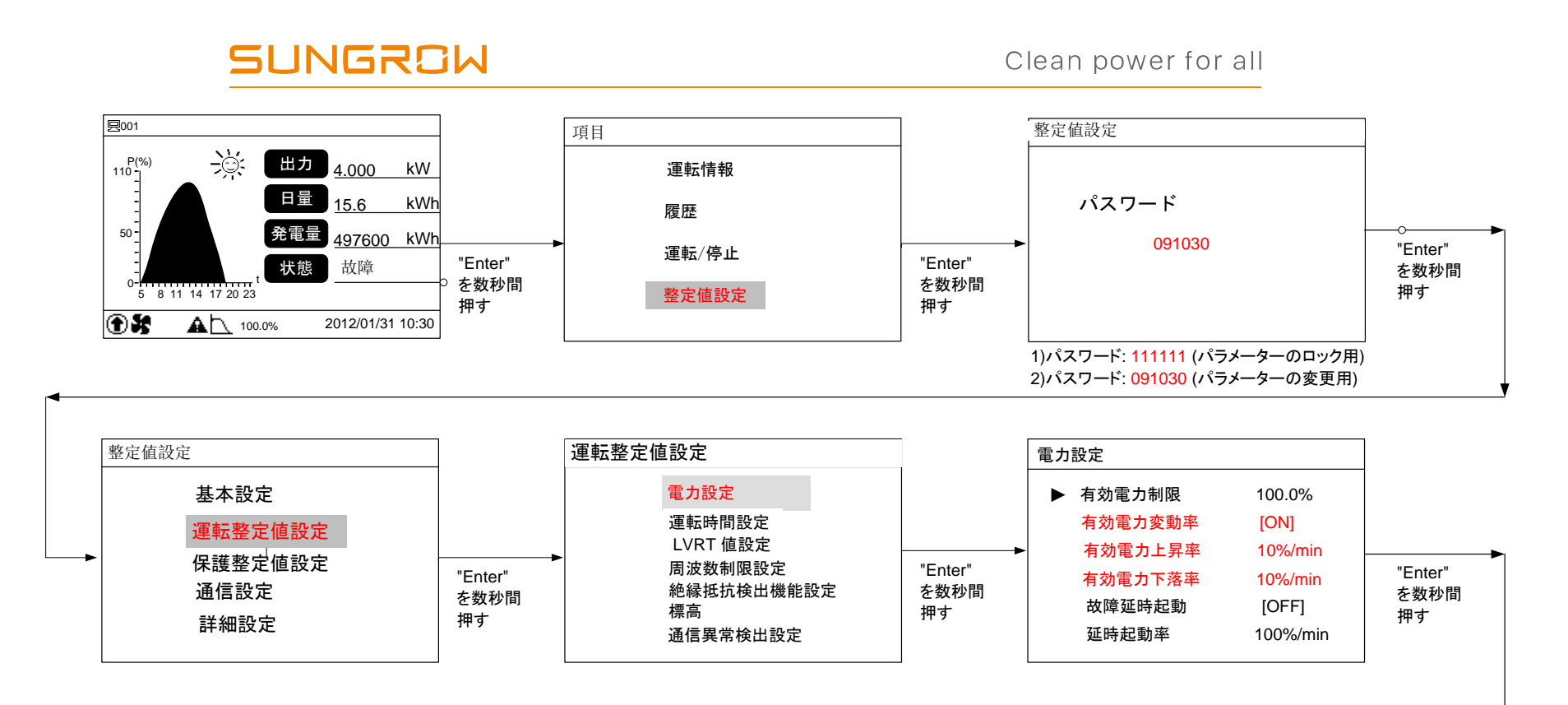

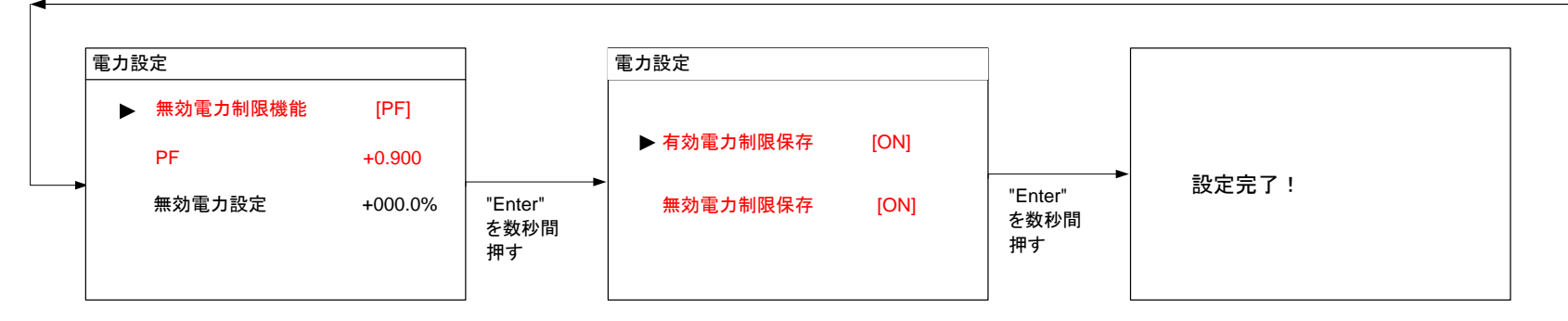

以下に、パラメーター設定の説明を示します。

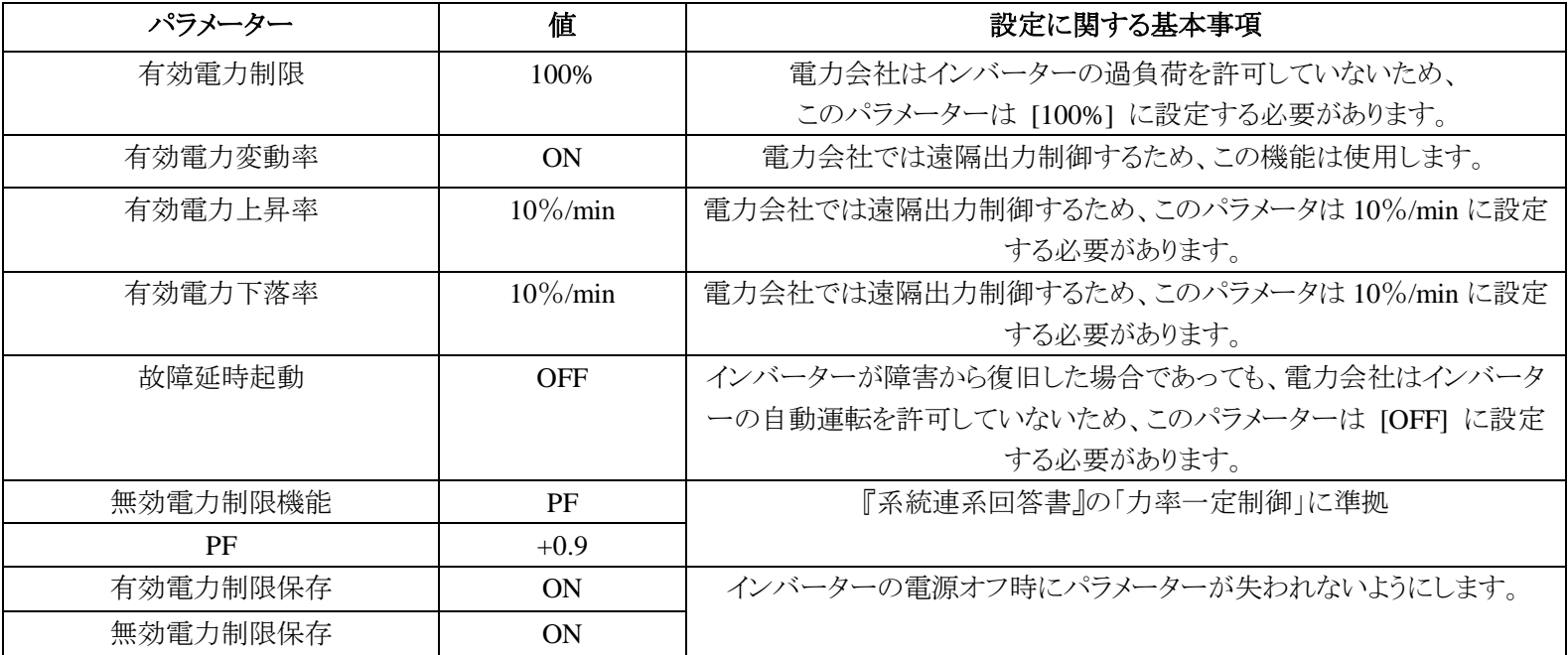

手順 **2:** 以下に示すように、"<通信異常検出機能>" に関するのを設定します。

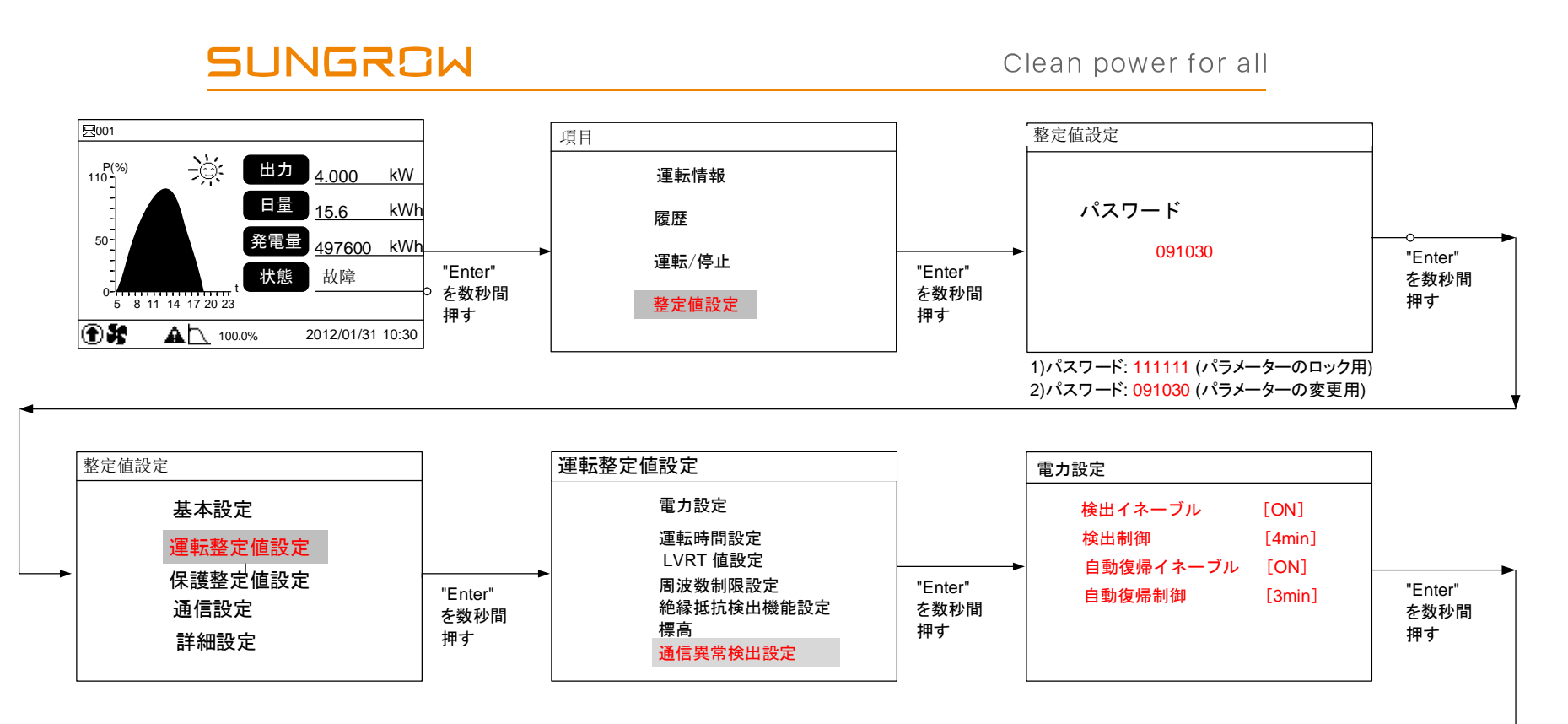

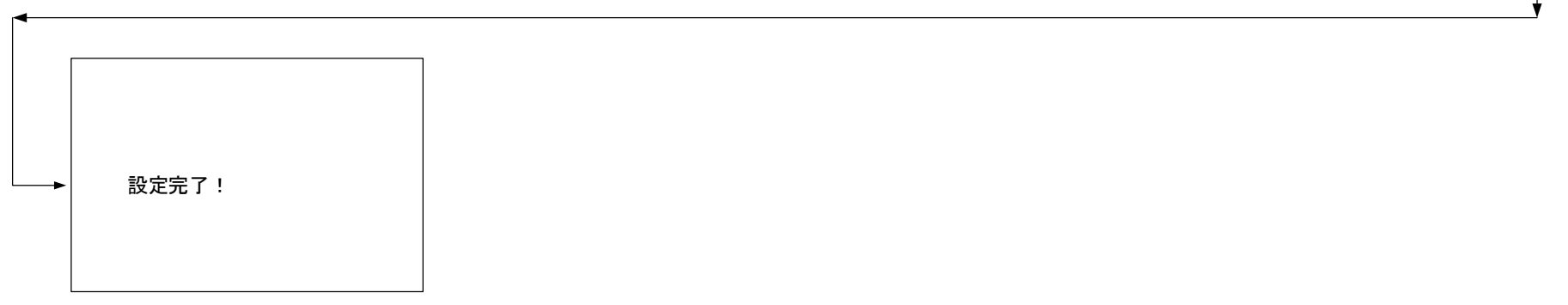

## **SUNGROW**

以下に、パラメーター設定の説明を示します。

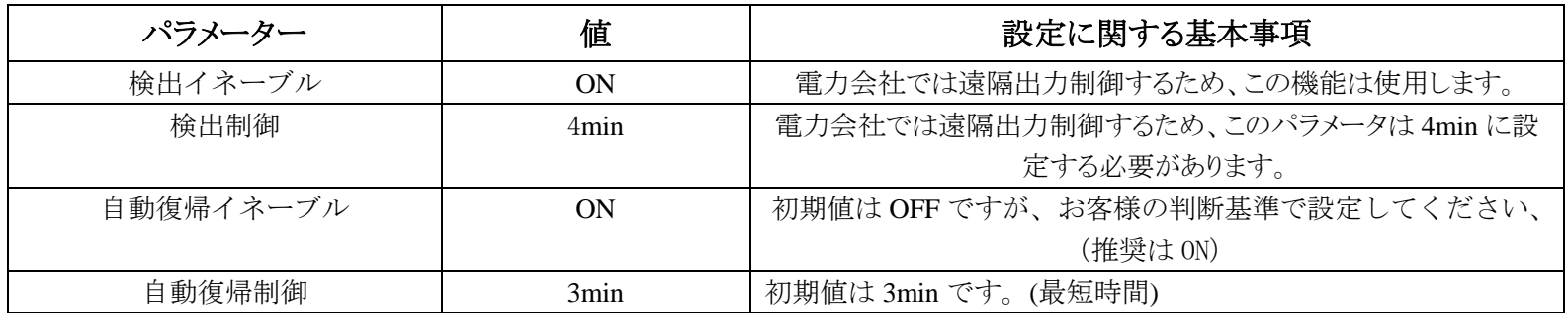